# **ANÁLISIS AERODINÁMICO DE CUERPOS CON UN PLANO DE SIMETRIA MEDIANTE CFD**

#### **Rodrigo Odasso**<sup>a</sup>

a *Departamento de Mecánica Aeronáutica, Instituto Universitario Aeronáutico, Fuerza Aérea Argentina 6500, 5000 Córdoba, Argentina*

**Keywords:** mecánica de fluidos computacional, aerodinámica, automóviles, Ahmed, submarino**.**

**Abstract**. En este trabajo se presenta la realización, análisis y comparación de múltiples simulaciones aerodinámicas para distintos cuerpos mediante un código de CFD (Computacional Fluid Dynamics).

El interés principal se centra en analizar si es correcta la suposición de simetría en el flujo y por esto analizar solamente la mitad del volumen dividida por el plano de simetría del cuerpo, como se analiza generalmente.

Para la realización de este análisis se estudiará el cuerpo de Ahmed, ampliamente utilizado en el estudio de la aerodinámica de automóviles y un submarino. Cada uno de estos se simulará entero y dividido en su plano de simetría. Finalmente se presentan para cada caso la comparación de los distintos resultados obtenidos.

## **1 INTRODUCCIÓN**

En la últimas década, el avance en el desarrollo de las computadoras y las mejoras en los algoritmos de cálculo han hecho posible llevar a cabo simulaciones numéricas en computadoras personales de bajo costo. Pese a esto siempre está presente el "costo computacional". Una medida de este costo computacional es el tiempo que le toma a un ordenador resolver un problema determinado.

Para disminuir el costo computacional, en el ámbito de la mecánica de los fluidos computacional (CFD), en general, cuando el cuerpo a analizar presenta un plano de simetría, se divide el cuerpo mediante este plano, y se analiza el flujo en solo uno de los volúmenes simétricos. Hacer esta suposición divide en dos la cantidad de elementos en el volumen de cálculo, y con esto la cantidad de ecuaciones a resolver y el tiempo necesario.

Sabemos por largos años de experiencia en la visualización de flujos que, en donde el flujo alrededor de un cuerpo está adherido, su comportamiento es medianamente predecible y no contradice le suposición de simetría que antes propusimos. Pero esto no es del todo claro cuando se trata de una estela turbulenta desprendida del cuerpo en cuestión.

Mediante el siguiente informe se analizarán variadas configuraciones en flujos sobre cuerpos con un plano de simetría, estudiando para cada caso el flujo sobre el volumen completo y sobre el correspondiente simétrico.

## **2 CODIGO DE CFD**

Para la simulación del flujo, se utiliza el código perteneciente a Dr. Ing. Carlos Sacco.

## **2.1 Ecuaciones de Gobierno [1]**

El movimiento de un fluido incompresible y viscoso en un dominio cerrado  $\Omega$  con contornos Γ, puede ser descripto mediante la ecuación de continuidad y las ecuaciones de momento. Si no se tiene en cuenta el efecto de la variación de temperatura sobre el campo de movimiento la ecuación de la energía queda completamente desacoplada, por lo tanto no se tiene en cuenta.

Ecuación de continuidad:

$$
\frac{\partial u_i}{\partial x_i} = 0 \tag{1}
$$

Ecuación de momento:

$$
\rho \frac{\partial u_i}{\partial x_i} + \rho u_j \frac{\partial u_i}{\partial x_j} - \frac{\partial \sigma_{ij}}{\partial x_j} = f_i
$$
 (2)

Donde *ui* es el vector velocidad, σ*ij* es el tensor de tensiones, ρ es la densidad y *fi* representa las fuerzas volumétricas actuantes sobre el fluido.

En el caso de flujo incompresible y que se comporta como un fluido Newtoniano el tensor de tensiones tiene la siguiente expresión,

$$
\sigma_{ij} = -p\delta_{ij} + 2\mu\varepsilon_{ij} \qquad (3)
$$

donde *p* es la presión, *μ* la viscosidad y εij el tensor de velocidad de deformación, cuya expresión es

$$
\varepsilon_{ij} = \frac{1}{2} \left( \frac{\partial u_i}{\partial x_j} + \frac{\partial u_j}{\partial x_i} \right) \tag{4}
$$

Para tener el problema bien puesto se deben definir las condiciones de contorno e iniciales: *Condiciones contorno de Dirichlet*

$$
u_i = \hat{u}_i \text{ en } \Gamma_{\rm u} \qquad (5)
$$

*Condiciones contorno de Neumann:*

$$
\sigma_{ij} n_j = \hat{t}_i \text{ en } \Gamma_{q(6)}
$$

*Condiciones iniciales:* 

$$
u\left(x,0\right) = \hat{u}\left(x\right) \text{ en } (7)
$$

#### **2.2 Método de pasos fraccionados [1]**

El método de pasos fraccionados permite obtener un esquema semi-implícito de bajo costo computacional, por otro lado el esquema mencionado satisface la condición LBB utilizando las mismas funciones de interpolación para el campo de velocidades y de presión.

La obtención del esquema se realiza para el desarrollo del algoritmo, se discretiza temporalmente la ecuación de momento de la siguiente forma,

$$
u_i^{n+1} = u_j^n - \Delta t \left[ u_i \frac{\partial u_j}{\partial x_i} + \frac{1}{\rho} \frac{\partial p}{\partial x_j} - \frac{\mu}{\rho} \frac{\partial}{\partial x_i} \left( \frac{\partial u_j}{\partial x_i} \right) + f_i \right]^{n+\theta} \tag{8}
$$

Luego, en el primer paso del algoritmo, el vector de velocidad intermedia, también denominado momento fraccionario, es derivado de la ecuación de momento omitiendo el término de presión,

$$
u_i^{n+1} = u_j^n - \Delta t \left[ u_i \frac{\partial u_j}{\partial x_i} - \frac{\mu}{\rho} \frac{\partial}{\partial x} \left( \frac{\partial u_j}{\partial x_i} \right) + f_i \right]^{n+\theta} (9)
$$

Con lo cual la ecuación 8 se puede expresar de la siguiente manera,

$$
u_j^{n+1} = \tilde{u}_j^{n+1} - \frac{\Delta t}{\rho} \left( \frac{\partial p^{n+1}}{\partial x_j} - \theta \frac{\partial p^n}{\partial x_j} \right)
$$
(10)

Donde el término θ puede tomar valores entre 0 y 1 dependiendo si el álculo se va a realizar explícita, implícita o semi-implícita. La elección del parámetro depende del tipo de problema y de la solución buscada. En este trabajo se ha optado por utiliza $\theta = 0$ , es decir, un algoritmo totalmente explícito.

Si se reemplaza la expresión 10 en la ecuación de continuidad (1) se obtiene el siguiente problema de Poisson, en el cual la presión calculada garantiza que se satisfaga la condición de incompresibilidad,

$$
\frac{\partial^2 p^{n+1}}{\partial x_i^2} = \frac{\rho}{\Delta t} \frac{\partial \tilde{u}^{n+1}}{\partial x_i} \quad (11)
$$

El esquema generado es condicionalmente estable debido a la elección de θ=0, que da lugar a una discretización temporal del tipo Backward Euler. Para garantizar la estabilidad del esquema se debe utilizar un paso de tiempo menor al paso de tiempo crítico, cuya expresión es:

$$
\Delta t_c = \frac{1}{\frac{2V}{h} + \frac{4\mu}{h^2}}\tag{12}
$$

A este valor se lo afecta por un coeficiente de seguridad menor que uno SF<1. Previo a cada avance temporal, el  $\Delta t$  de cada elemento es calculado y el mimo de todos estos escogido como paso de tiempo global.

#### **2.3 Discretización espacial [1]**

La discretización espacial de las variables fundamentales puede expresarse como,

$$
u_{i} = \sum_{j=1}^{n} N_{j}(\hat{u}_{i})_{j}
$$
 (13)  

$$
p = \sum_{j=1}^{n} N_{j} \bar{p}_{j}
$$
 (14)

Donde Nj es la función de forma del elemento y los valores  $\hat{u}_j$  y  $\hat{p}_j$  son los valores nodales.

La discretización del sistema de ecuaciones, realizada mediante el método de elementos finitos, está basada en la formulación débil de las ecuaciones 17-11. Aplicando el método de Galerkin, el momento fraccionario se expresa como,

$$
\int_{\Omega} N^T \hat{u}_i^{n+1} d\Omega = \int_{\Omega} N^T \hat{u}_i^n d\Omega - \frac{\partial u_i^n}{\partial x_i} d\Omega + \frac{\mu}{\rho} \int_{\Omega} \frac{\partial N^T}{\partial x_i} \frac{\partial u^n}{\partial x_i} d\Omega + \int_{\Omega} N^T f_i d\Omega \right] (15)
$$

El laplaciano de la presión como,

$$
\int_{\Omega} \frac{\partial N^{\tau}}{\partial x_j} \frac{\partial N}{\partial x_j} d\Omega p^{n+1} = -\frac{\rho}{\Delta t} \left[ \int_{\Omega} N^{\tau} \frac{\partial u_j^n}{\partial x_i} d\Omega + \int_{\Omega} \left( \frac{\partial N^{\tau}}{\partial x_i} \left( \frac{\dot{u}_i^{n+1} u_i^n}{u_i^n} \right) \right)_j d\Omega \right] (16)
$$

Y el cálculo de la velocidad final como,

$$
\int_{\Omega} N^{T} u_i^{n} d\Omega = \int_{\Omega} N^{T} \tilde{u}_i^{n+1} d\Omega - \frac{\Delta t}{\rho} \int_{\Omega} N^{T} \frac{\partial p^{n+1}}{\partial x_i} d\Omega (17)
$$

El cálculo de cada uno de los términos integrales se puede llevar a cabo de forma numérica según el tipo de elemento escogido. En este trabajo se han escogido los triángulos y tetraedros lineales para las implementaciones bidimensionales y tridimensionales respectivamente. Para estos elementos los términos integrales se pueden evaluar de forma analítica, lo que reduce el costo computacional y facilita la implementación.

#### **2.4 Discretización temporal [1]**

La integración temporal directa se realiza mediante un esquema de diferencias finitas. El procedimiento comienza por dividir el intervalo de integración de interés ( $0 \le t \le t_{\text{final}}$ ) en un número de segmentos discretos denotados por  $\Delta t = t^{n+1} - t^n$ , donde *n* es el número de paso temporal. Dentro de ese intervalo Δ*t*, la concentración y su derivada varían de acuerdo a alguna simple formula de diferencias. El método más popular usado para problemas de difusión consiste en la siguiente aproximación,

$$
\dot{C}_a = (C^{n+1} - C^n) / \Delta t (18)
$$
  

$$
C_a = (1 - \theta)C^n + \theta C^{n+1} (19)
$$

Para  $0 \le \theta \le 1$  cuando la ecuación  $\zeta$ ? Es valuada en  $T_a$  Y si se usan las definiciones anteriores, el algoritmo resultante esta dado por,

$$
\frac{1}{\Delta t} M(C_a)(C^{n+1} - C^n) + \theta \overline{K}(C_a) - (1 - \theta) \overline{K}(C_a)C^n \qquad (20)
$$

La elección de  $\theta = 0$  produce el método de Euler Forward, que es explícito;  $\theta = 0.5$ produce el de Crank-Nicolson y θ = 1 el de Euler Backward.

#### **2.5 Estabilización del término convectivo [1]**

La utilización del método clásico de Galerkin en la discretización de las ecuaciones genera inestabilidades numéricas debido a dos aspectos principales.

El segundo aspecto aparece cuando el término convectivo es importante respecto al término viscoso o difusivo (número de Reynolds altos). Desde un punto de vista físico, el sistema de ecuaciones resultante de aplicar el método de Galerkin añade viscosidades negativas proporcionales al número de Reynolds. Este fenómeno conlleva a una mala estabilidad del problema, la cual genera oscilaciones espúreas en la velocidad. Esta inestabilidad numérica es muy conocida en ecuaciones diferenciales del tipo convección-difusión, y se han utilizado diferentes metodologías para solucionarlo. Entre estas se encuentran los métodos tipo Taylor-Galerkin, Characteristic-Galerkin, mínimos cuadrados, SUPG, etc. Básicamente las diferentes metodologías añaden difusión numérica al flujo, de tal forma que se obtenga un esquema numérico estable y lo más exacto posible.

El método escogido en el presente trabajo es el denominado Streamline Upwind Petrov-Galerkin

(SUPG), introducido en 1982 por Hughes y Brooks [5]. La primera idea para evitar las oscilaciones espúreas que aparecían al aplicar el método de Galerkin en casos de convección dominante, fue añadir la difusión artificial obtenida para un caso unidimensional [6] al problema de varias dimensiones. Esto evitaba las oscilaciones pero la solución era sobredifusiva, principalmente en la dirección perpendicular a las líneas de corriente. Para solucionar este problema se introdujo el SUPG, en donde se añade la misma difusión pero solo en la dirección de las líneas de corriente. En este sentido, se agrega un nuevo término a la ecuación de transporte que tiene la siguiente expresión,

$$
T_{S\,PG\,\overline{U}}\sum_{e=1}^{N_e}\int_{\Omega^e}\tau\left(u_i\nabla N_i\right)\left[(u_i\nabla N_i\right)-\frac{V_t}{\sigma_c}\Delta C-Q\right]d\Omega\quad(21)
$$

Donde el parámetro, comúnmente denominado tiempo intrínseco, se evalúa a nivel elemental,

$$
\tau^e = \frac{\alpha^e h}{2|u^e|} \tag{22}
$$

### **3 CUERPO DE AHMED**

El cuerpo de Ahmed (imagen 1) es un modelo genérico de automóvil muy simple y muy estudiado en el ámbito de la mecánica de fluidos. Aunque es un modelo muy sencillo, refleja muchas de las características generales que se presentan en un automóvil.

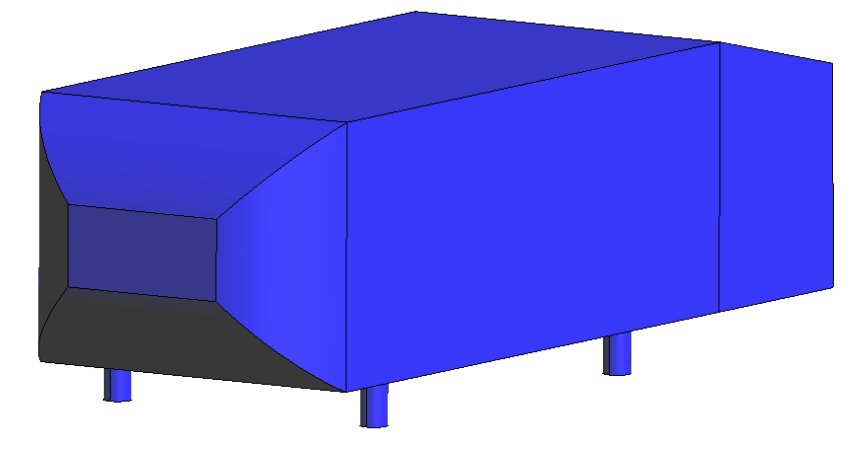

Imagen 1: cuerpo de Ahmed

Las dimensiones del cuerpo de Ahmed se pueden observar en la Imagen 2

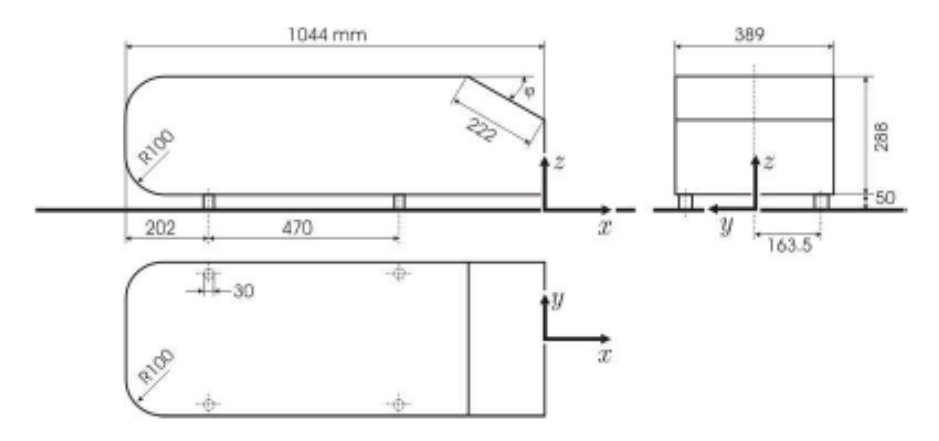

Imagen 2: Geometría del cuerpo de Ahmed

## **3.1 Descripción del estudio**

En el análisis del cuerpo de Ahmed se realizaron cuatro simulaciones teniendo en cuenta diferentes variantes. En las primeras dos solo se cambio el modelo entero (imagen 3) por el modelo simétrico (imagen 4) y su volumen de control, en tanto que en las últimas dos se realizaron para estos mismos modelos pero cada uno con una malla especial que captura el efecto de la capa limite.

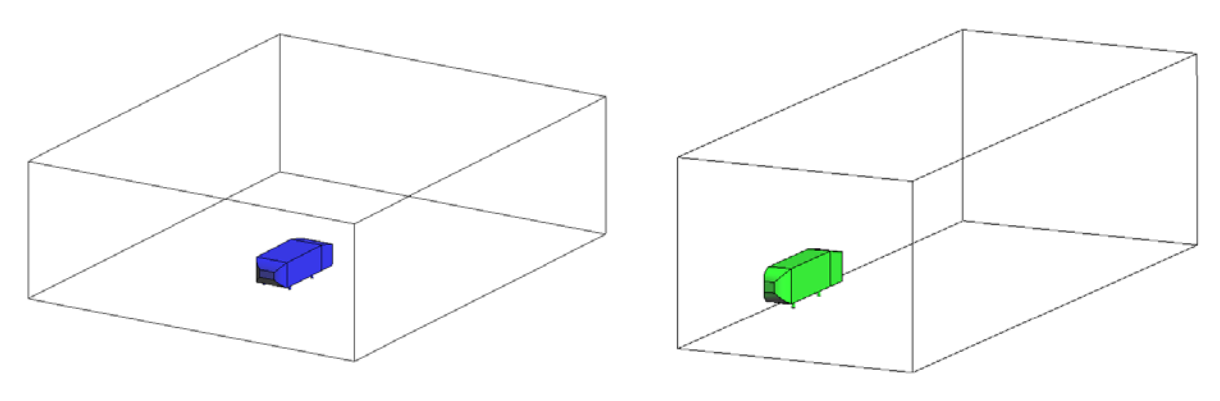

Imagen 3: Modelo completo Imagen 4: Modelo simétrico

El dominio elegido para modelar el flujo en el modelo completo es una caja, tal que el cuerpo de longitud L, se sitúe en un volumen de dimensiones 5L de longitud (eje x), 2L de alto (eje Y) y 3L de ancho (eje Z). Para el modelo simétrico, se corta el volumen anterior con un plano paralelo al plano XY que divide el volumen y el cuerpo a la mitad.

## **3.2 Condiciones de contorno y de flujo**

Las condiciones de contorno son comunes en los cuatro casos, y se describen a continuación:

- En la entrada del volumen de control, se impone la velocidad igual a la de la corriente libre y de perfil uniforme.
- En la salida se fija la presión a cero y se la toma como presión de referencia.
- En las paredes externas del volumen se impone condición de velocidad normal nula.
- En las superficies del cuerpo de Ahmed se impone condición de pared
- Las condiciones de flujo sin perturbar son:
- Densidad  $p=1.225$  [kg/m<sup>3</sup>]
- Viscosidad  $\mu$ =1.78e-5 [Ns/m]
- Velocidad V=60  $[m/s]$
- Modelo de turbulencia Smagorinsky

## **3.3 Generación de la malla**

Las geometrías propuestas anteriormente se discretizaron utilizando elementos tetraédricos de cuatro nodos.

Para el primer caso, es decir, el cuerpo de Ahmed completo, la malla generada está formada por 1.798 millones de elementos y 330 mil nodos, en tanto que para el segundo caso, es decir, la mitad del volumen anterior (Imagen 5), la malla está compuesta por 880 mil elementos y 165 mil nodos.

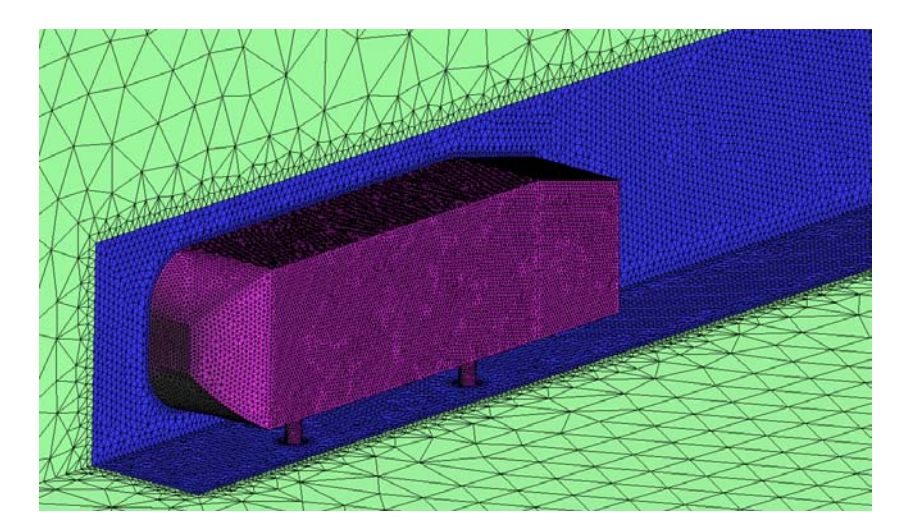

Imagen 5: Malla de elementos finitos

Los elementos (imagen 6) que capturan la capa límite hacen incrementar considerablemente la cantidad de nodos y elementos, lo que pone en manifiesto un aumento del costo computacional antes nombrado. Estas mallas están formadas por 3.489 millones de elementos y 617 mil nodos y 1.764 millones de elementos y 316 mil nodos, para los casos completos y simétricos respectivamente.

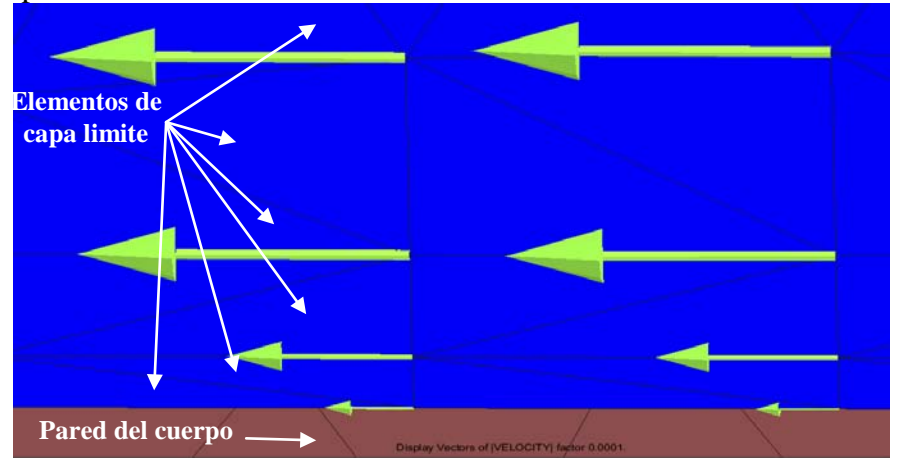

Imagen 6: Elementos de capa limite - vector velocidad

#### **3.4 Resultados**

Mediante las simulaciones de mecánica de fluidos computacionales, se pueden extraer distintos resultados. El Resultado extraído que se desea comparar mediante las distintas configuraciones la resistencia aerodinámica.

Una forma de comparar la resistencia aerodinámica, es mediante el coeficiente de resistencia  $C<sub>d</sub>$ , independizando así el fenómeno de las características del ensayo. Este coeficiente adimensional se calcula mediante:

$$
C_d = \frac{F_d}{\frac{1}{2}\rho V^2 S} \tag{23}
$$

Donde F<sub>d</sub> es la resistencia aerodinámica y S la superficie de referencia (área frontal). En la tabla 1 se presentan los resultados obtenidos, variaciones porcentuales y tiempo de cálculo.

|                             | Sin capa limite   |                    | Con capa limite   |                    |
|-----------------------------|-------------------|--------------------|-------------------|--------------------|
|                             | Ahmed<br>completo | Ahmed<br>simétrico | Ahmed<br>completo | Ahmed<br>simétrico |
| C <sub>d</sub>              | 0,2028            | 0,2151             | 0,2087            | 0,2031             |
| Variación<br>porcentual     | 5,7               |                    | $-2,7$            |                    |
| tiempo de<br>cálculo [días] |                   |                    | 15                |                    |

Tabla 1: Comparación de resultados

## **3.5 Visualizaciones de flujo**

Otro de los resultados de interés en las simulaciones de CFD es sin duda las visualizaciones de flujos, velocidades y presiones. Gracias a estas visualizaciones se pueden observar zonas de alta o baja velocidad, alta o baja presión, flujo adherido o desprendido y real, etc. y estas pueden ser herramientas ser de vital importancia a la hora de sacar conclusiones.

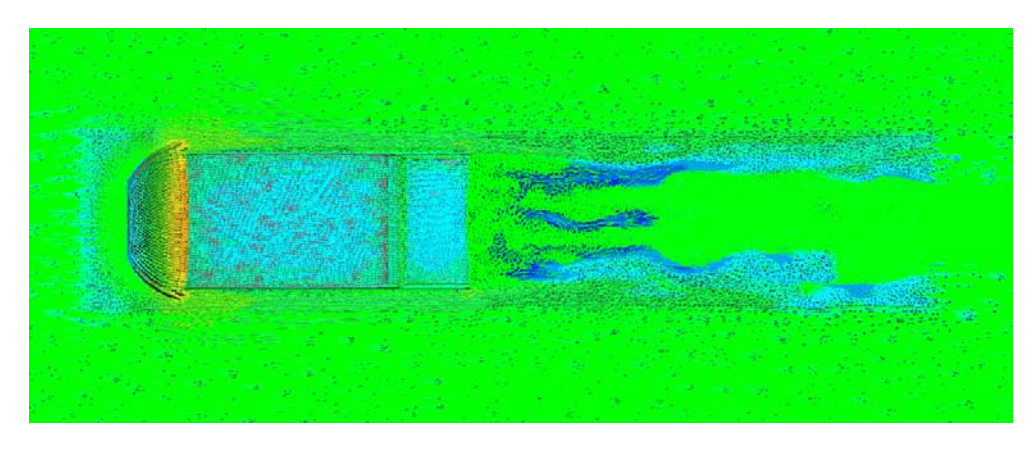

Imagen 7: Vectores velocidad

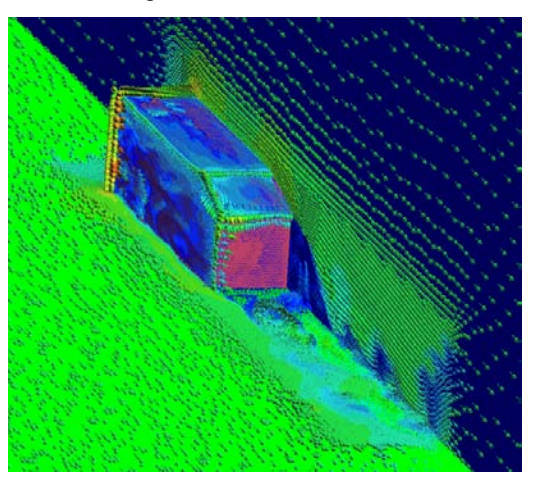

Imagen 8: Vectores velocidad

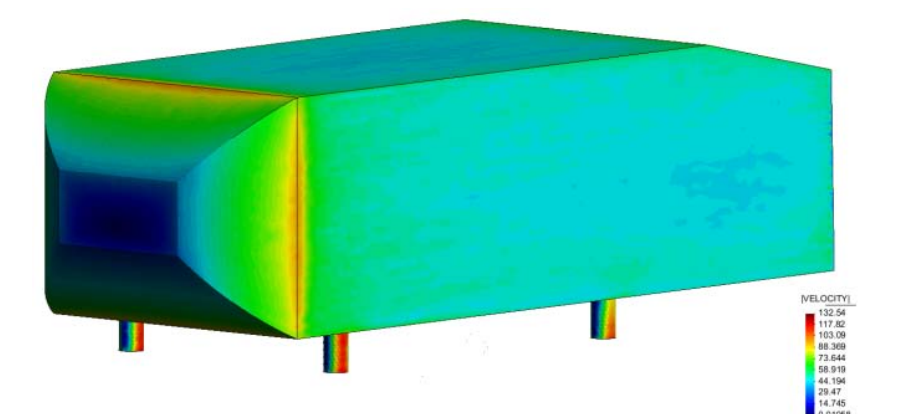

Imagen 9: Contorno de velocidades

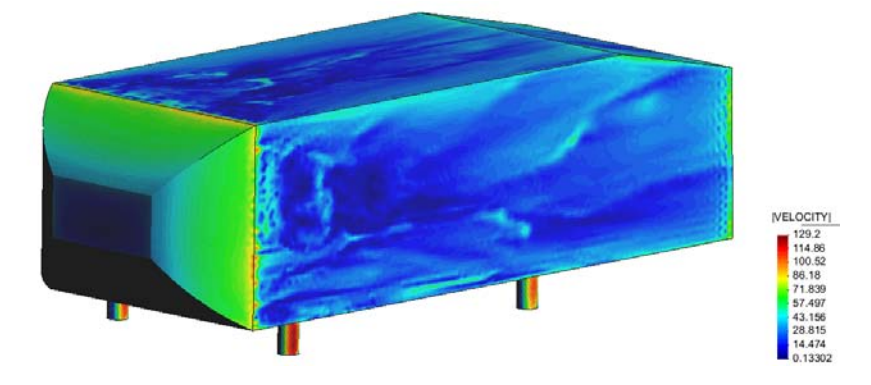

Imagen 10: Contorno de velocidades con capa limite

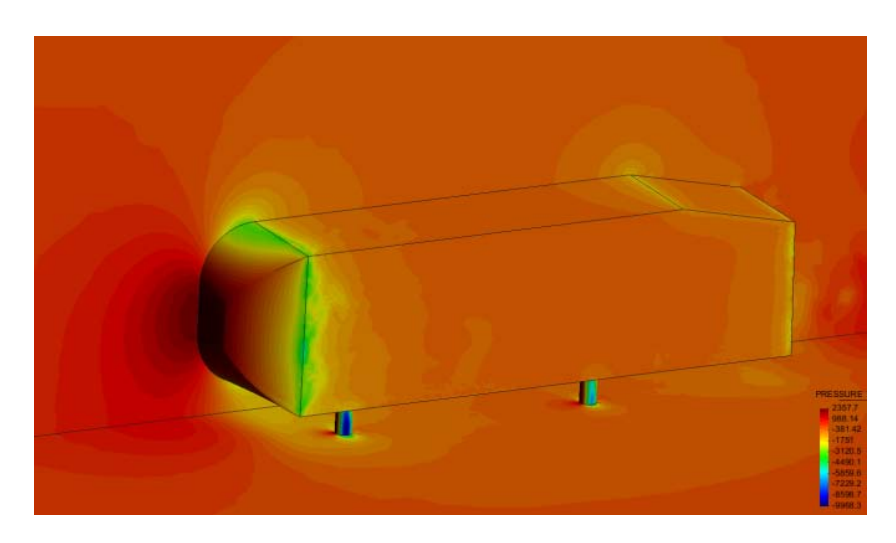

Imagen 11: Contorno de presiones

En las imágenes 7 y 9 se puede comparar la estela desprendida de ambos modelos mediante vectores velocidad.

En las imágenes 9 y 10 se puede observar el contorno de velocidades en la superficie del cuerpo. Se observa como en la superficie del modelo que captura el fenómeno de capa límite la velocidad es muy baja, casi nula. En la imagen 6 se puede observar el perfil de velocidades de esta capa límite.

### **3.6 Análisis de resultados**

De los resultados obtenidos se observa una leve diferencia en los valores del coeficiente de resistencia  $C_d$ . Por un lado existe un 5.7% de diferencia entre el modelo entero del cuerpo de Ahmed y su respectivo simétrico, no es una diferencia para dejar de lado, pero es considerable la diferencia de tiempo que toma en hacer el cálculo. Por otra parte las mallas con capa limite dan una discrepancia mucho menor, pero a costo de duplicar los tiempos de cálculo.

### **4 SUBMARINO**

Se elige como cuerpo de análisis siguiente un submarino. La razón de esta elección es realizar el mismo análisis anterior en un cuerpo perfectamente fuselado, donde no haya casi flujo desprendido.

El modelo de submarino estudiado (figura 12), no es un modelo real, sino una simple representación de dimensiones verosímiles.

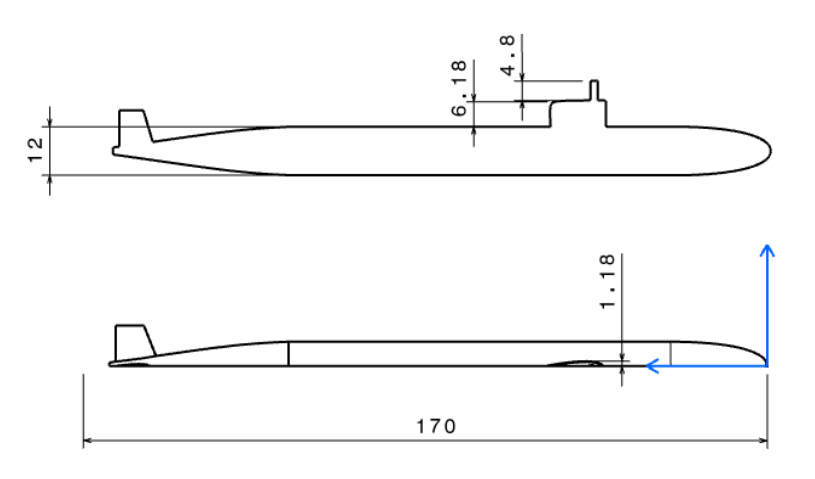

Imagen 12: Geometría del submarino

#### **4.1 Descripción del estudio**

Para el análisis del submarino se realizaron tres simulaciones. Las dos primeras, al igual que en el caso anterior, con las geometrías completa y simétrica y una tercera simulación con malla de capa limite solo en la simetría del cuerpo.

Las dimensiones del volumen de control para el submarino son, para el caso completo: 4L de longitud, 2L de ancho y 2L de alto, donde L es la longitud del submarino igual a 170m. En tanto que para la simplificación se dividió por la mitad el ancho del volumen.

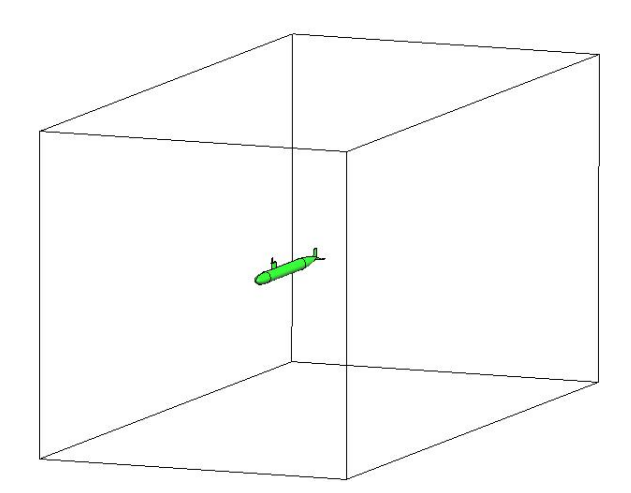

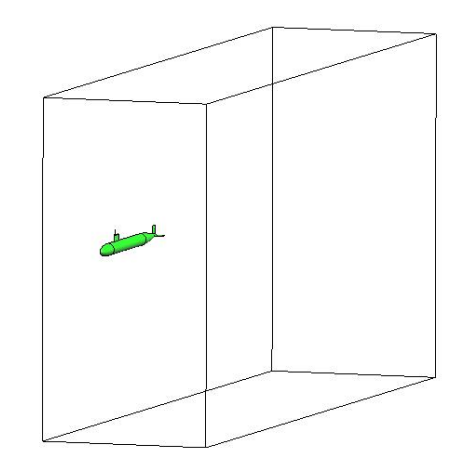

Imagen 13: Submarino, modelo completo Imagen 14: Submarino, modelo simétrico

## **4.1 Generación de la malla**

Las mallas generadas para este modelo, al igual que para el cuerpo de Ahmed, están formadas por elementos tetraédricos de cuatro nodos.

Para el modelo completo se utilizaron 2.669 millones de elementos y 484 mil nodos. Para el simétrico correspondiente se utilizaron 1.49 millones de elementos y 284 mil nodos. Y por ultimo para el modelo con capa limite 1.247 millones de elementos y 244 mil nodos.

## **4.2 Condiciones de contorno y de flujo**

Las condiciones de contorno son análogas a la sección 3.2. Las condiciones de flujo sin perturbar son:

- Densidad  $p=1000$  [kg/m<sup>3</sup>]
- Viscosidad  $\mu$ =1.307 e-3 [Ns/m]
- Velocidad V=10  $[m/s]$
- Modelo de turbulencia Smagorinsky

## **4.3 Resultados**

Del mismo modo que para los modelos anteriores el principal resultado a analizar es la resistencia, por medio del coeficiente de fricción.

Los valores obtenidos se observan en la tabla2.

|                             | Sin capa limite       | Con capa limite        |                        |
|-----------------------------|-----------------------|------------------------|------------------------|
|                             | Submarino<br>completo | submarino<br>simétrico | submarino<br>simétrico |
| C <sub>d</sub>              | 0,1150                | 0,1250                 | 0,1029                 |
| Variación<br>porcentual     | 8,0                   | $-11,8$                |                        |
| tiempo de<br>cálculo [días] |                       |                        |                        |

Tabla 1: Comparación de resultados

### **4.4 Análisis de resultados**

Contra todo pronóstico, las simulaciones mostraron diferencias en la resistencia del orden del 10%.

## **4.5 Visualizaciones de flujo**

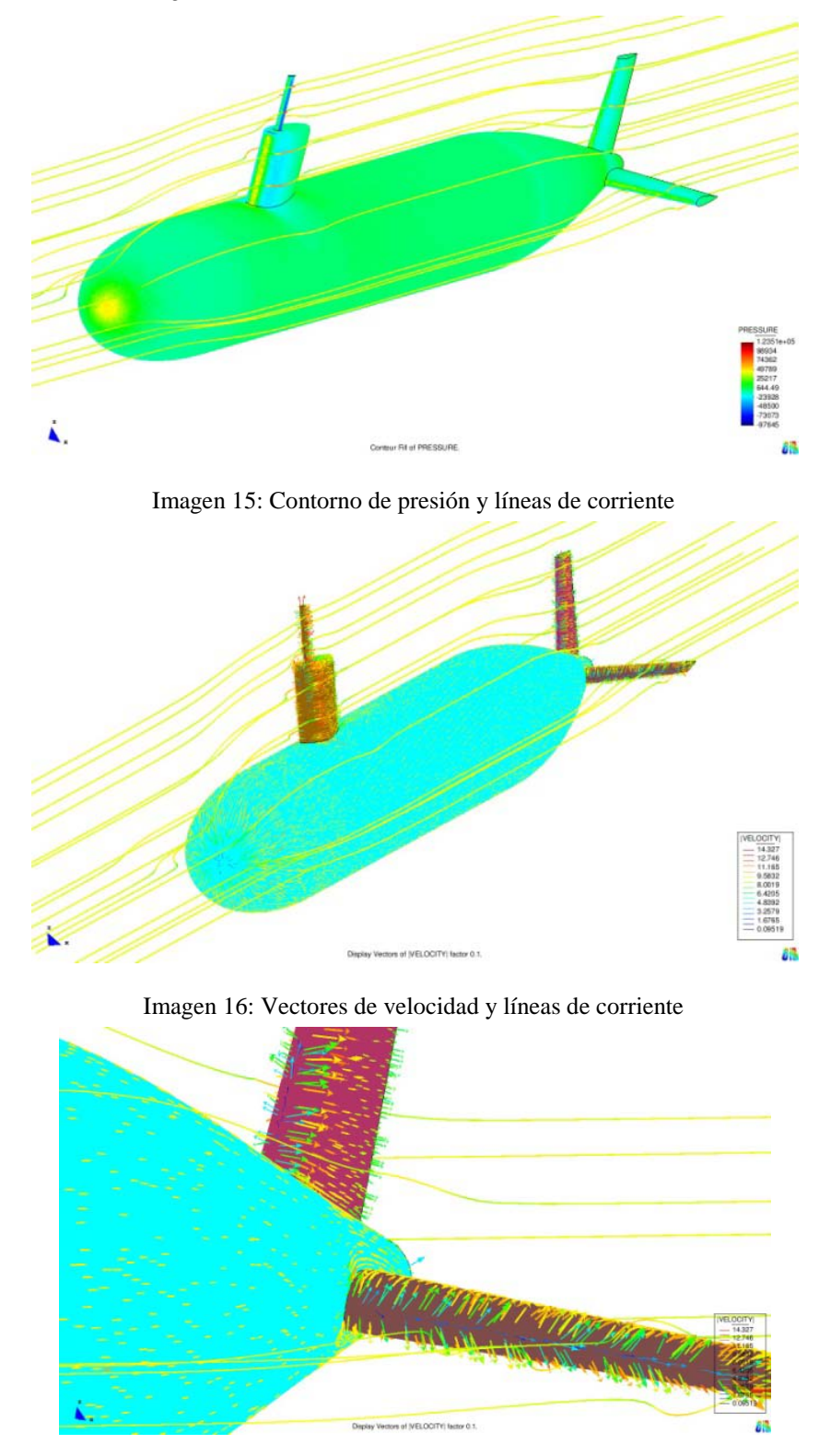

Imagen 17: Detalle de imagen 16

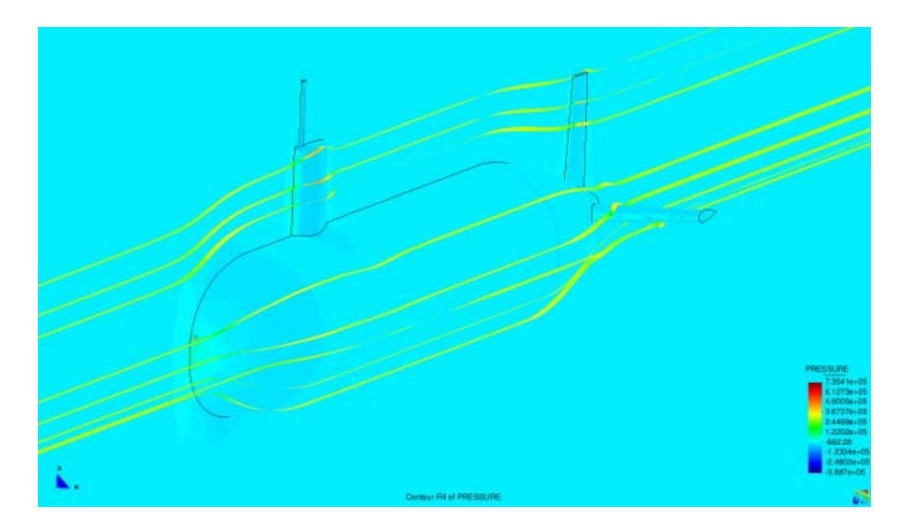

Imagen 18: Contorno de presiones y líneas de corriente en malla con capa limite

#### **5 CONCLUSIONES**

Hace una decena de años era difícil imaginar lograr correr simulaciones numéricas de elementos finitos en computadoras hogareñas. Gracias a los avances de la tecnología informática y al avance en los algoritmos computacionales hoy esto es muy accesible. Cabe nombrar que las simulaciones fueron realizadas en una computadora personal con microprocesador Intel Core2Quad y 2Gb de memoria RAM.

En cuanto a los resultados obtenidos, se considera que realizar el análisis para la mitad del cuerpo y volumen a estudiar es una buena opción para disminuir los tiempos de cálculo y el costo computacional. Es importante para quien realice el análisis conocer que hacer esta suposición tiene una cierta variación de resultado y dependerá de él estimar la importancia que representa dicha variación de acuerdo a la exactitud o precisión requerida.

Los elementos de capa limite son también una buena opción, si bien aumentan considerablemente el número de elementos y retrasan mucho la convergencia.

#### **6 REFERENCIAS**

- *[1] Carlos Sacco, Esteban González García, Julián Mindel y Guillermo Schiava: Simulación de la Aerodinámica de Automóviles de Competición mediante Elementos Finitos, Aula CIMNE Córdoba, Instituto Universitario Aeronáutico.*
- *[2] S.R. Ahmed, G. Ramm and G. Faltin: Some salient feature of the times-average grownd vehicle wake. SAE Society of Automotive Eng. Inc1 1984.*